# **FICHE 6 : ELEMENTS DU BAREME AFFELNET-LYCEE POUR LES ÉLEVES DU PALIER 3 E**

# **PUBLIC CONCERNE**

La procédure d'affectation **post 3<sup>e</sup>** gérée par le logiciel « AFFELNET-lycée » concerne :

les élèves de :

- 3<sup>e</sup> générale, 3<sup>e</sup> prépa-métiers et 3<sup>e</sup> de l'enseignement agricole ;
- 3<sup>e</sup> SEGPA;
- la MLDS ;
- 2<sup>de</sup> GT après décision d'un redoublement exceptionnel, d'un maintien, ou d'une réorientation en 2 de professionnelle ;
- 2<sup>de</sup> professionnelle ou 1<sup>re</sup> année de CAP (changement de spécialité).

## issus de :

- l'enseignement public de l'Éducation nationale ou du Ministère de l'Agriculture et de la Souveraineté **Alimentaire**
- l'enseignement privé sous contrat d'association avec le ministère de l'Éducation nationale ou le Ministère de l'Agriculture et de la Souveraineté Alimentaire.

de l'académie ou hors académie et candidats à :

- une 2<sup>de</sup> GT ou 2<sup>de</sup> spécifique ;
- $\bullet$  une  $2^{de}$  professionnelle ;
- une 1<sup>re</sup> année de CAP;

dans un établissement public de l'académie (ministères de l'Éducation nationale et de l'Agriculture et de la Souveraineté Alimentaire)

#### ou

dans un établissement privé de l'académie, sous contrat d'association avec le **ministère de l'Agriculture et de la Souveraineté Alimentaire.**

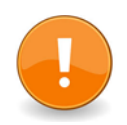

**GESTION DES CANDIDATURES EN ÉTABLISSEMENT PRIVÉ AGRICOLE : IL CONVIENT D'INFORMER LES FAMILLES QU'IL EST IMPÉRATIF DE PRENDRE CONTACT EN AMONT DES PROCÉDURES D'AFFECTATION AVEC L'ÉTABLISSEMENT DEMANDÉ ET DE RAPPELER QUE LA SCOLARITÉ DANS LES ÉTABLISSEMENTS PRIVÉS EST PAYANTE.**

Liste des établissements privés concernés :

## **- département des Ardennes :**

- le lycée professionnel agricole Notre Dame Maubert Fontaine (08260)
- la MFR de Lucquy Lucquy (08300)
- **département de l'Aube :**
	- le lycée professionnel agricole Ste Maure Ste Maure (10150)
	- le lycée professionnel agricole des Cordeliers Arcis-sur-Aube (10700)

# **- département de la Marne :**

- le lycée professionnel agricole de Somme-Suippe Somme-Suippe (51600)
- le lycée La Salle -Thillois Thillois (51370)
- la MFR de Vertus Les Blancs Coteaux (51130)
- la MFR de Gionges Les Blancs Coteaux (51130)
- la MFR d'Auve Auve (51800)

## **- département de la Haute-Marne :**

- la MFR de Doulaincourt –Montrol Doulaincourt-Saucourt (52270)
- la MFR de Buxières Buxières-les-Villiers (52000)

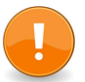

**Les élèves de terminale CAP et de 1re ne peuvent pas candidater sur le palier 3 e .**

# **ÉLÉMENTS DU BAREME :**

AFFELNET-lycée calcule un barème de points attribués à l'élève, qui départage les candidats à une même formation si le nombre de candidatures excède le nombre de places disponibles.

Ce barème, dont les critères sont définis en fonction des politiques nationale et académique, intègre :

- *-* les **évaluations du LSU** (A), auxquelles sont appliqués des **coefficients de pondération** selon la formation demandée et selon le niveau d'origine des élèves ;
- *-* des **bonifications** (B).

# **A - Les évaluations du LSU :**

Deux types de données du LSU sont pris en compte, à hauteur égale, dans AFFELNET-lycée :

1. Les évaluations du socle : niveau de maîtrise des 8 composantes du socle commun de connaissances, de compétences et de culture mentionnées dans le bilan de fin de cycle 4.

Les positionnements sont convertis automatiquement en points dont le total est multiplié par 12 :

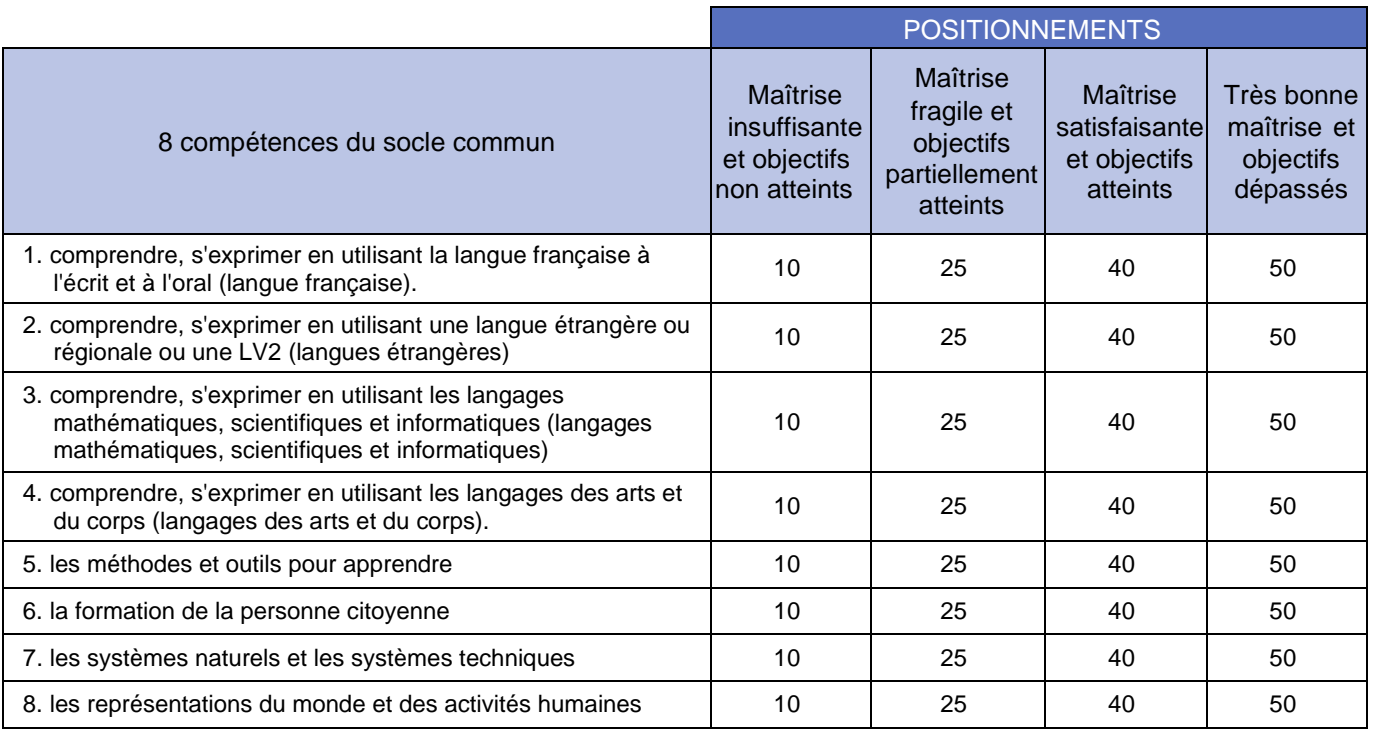

#### 2. Les évaluations des disciplines : chacune des moyennes périodiques par discipline est transformée en points :

Les points AFFELNET attribués à une discipline sont obtenus en faisant la moyenne des points attribués lors des différents bilans périodiques :

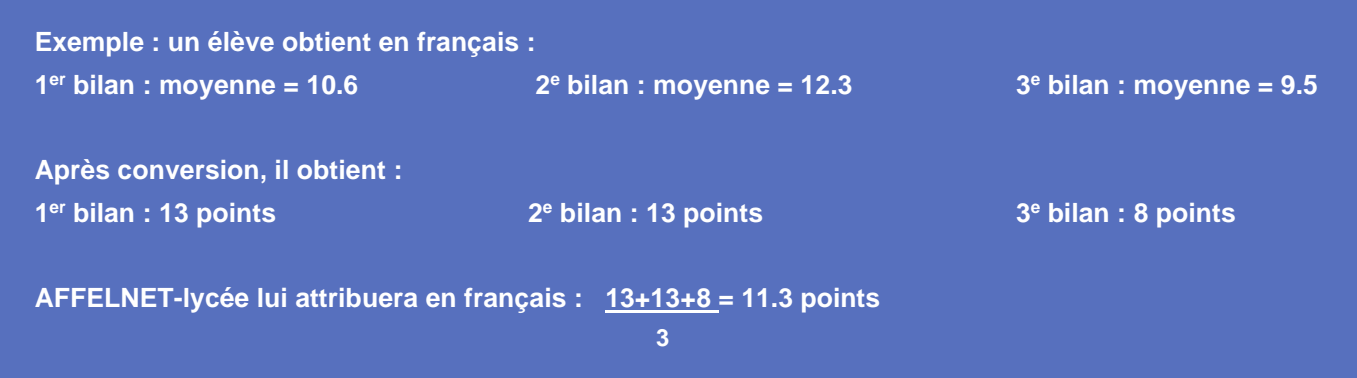

Les évaluations ainsi converties en points sont ramenées à 7 champs disciplinaires :

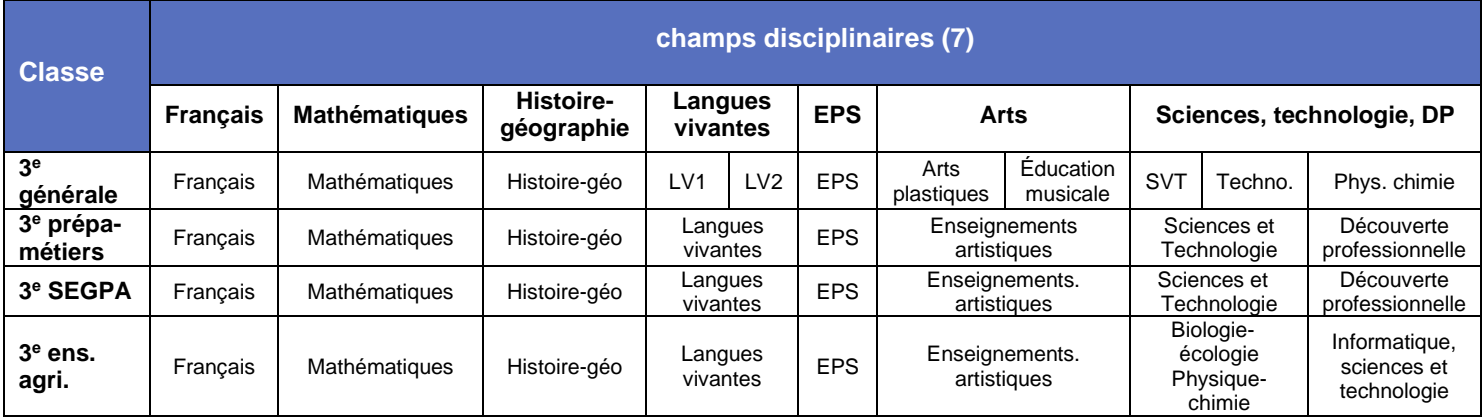

Les moyennes par champs disciplinaires sont harmonisées (traitement statistique « de lissage » de la distribution) pour réduire les écarts de notation entre évaluateurs et entre établissements.

# 3. Les coefficients de pondération : ils sont de deux types :

- 1) relatifs à la **formation d'accueil**, ils sont appliqués à chacune des 7 notes harmonisées :
	- **ANNEXE 8.2** : matières et coefficients retenus pour l'entrée en 2de pro., en 1re année de CAP et voie professionnelle agricole.
	- **N** Pour l'affectation en 2<sup>de</sup> GT, tous les champs disciplinaires sont coefficientés à 4.

2) relatifs à la formation d'origine :

La somme des **évaluations du socle (1) et** la somme **des évaluations disciplinaires harmonisées (2) et coefficientées (3)** sont, chacune, multipliées par un coefficient de pondération attaché au **groupe d'origine** de l'élève :

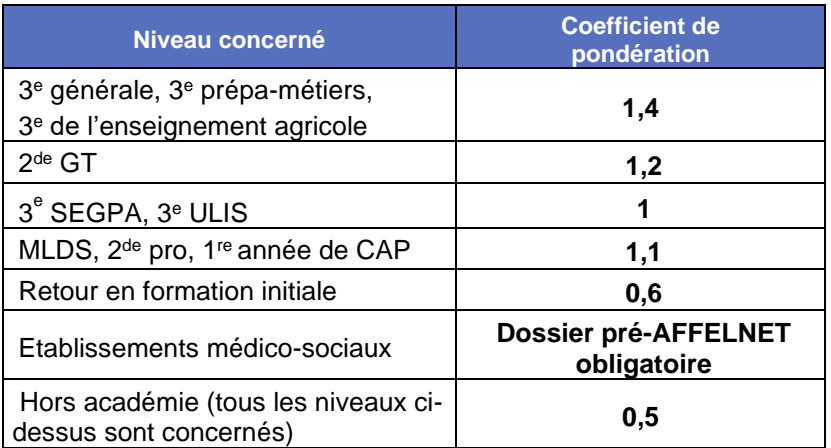

## **Le total des points de l'élève est égal à la somme de ces deux produits.**

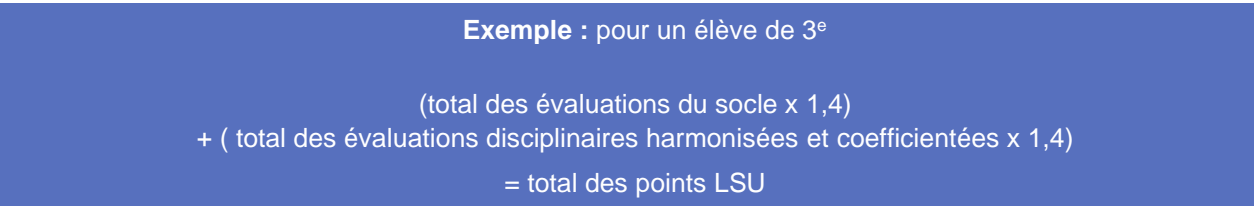

# **B – Les bonifications**

Bonus boursier (700 points)

Il est automatiquement attribué à tous les élèves boursiers sur chacun de leurs vœux d'affectation.

#### Bonus filière

- ➢ Une bonification de 5000 points priorise les élèves scolarisés en ULIS et en SEGPA, lorsque le vœu concerne un CAP à l'exception des CAP **: agent de sécurité, coiffure, conducteur d'engins, ébéniste, accompagnement éducatif petite enfance.** Les élèves issus de la MLDS demandant un CAP bénéficient également de ce bonus.
- ➢ L'accès des élèves de 3<sup>e</sup>Prépa-Métiers et 3<sup>e</sup> de l'Enseignement Agricole en baccalauréat professionnel est favorisé par un bonus de 250 points pour toute demande d'entrée en 2de professionnelle.

#### Bonus zone géographique (99 999 points)

Utilisé uniquement pour l'affectation en 2<sup>de</sup> GT, ce bonus accordé à tous les élèves du secteur de recrutement des lycées assure une affectation automatique.

# **Les demandes de dérogation ne concernent que les entrées en ÉTABLISSEMENT PUBLIC DE L'ÉDUCATION NATIONALE.**

**Les demandes pour les établissements publics et privés relevant du MASA ne sont pas soumises à la sectorisation. Elles ne font pas l'objet de demandes de dérogation.**

Une bonification pour dérogation **(ANNEXE 7.5)** peut être accordée -sur justificatif- aux élèves souhaitant une affectation en 2de GT hors de leur secteur géographique dans les cas suivants (sur le 1er vœu uniquement) :

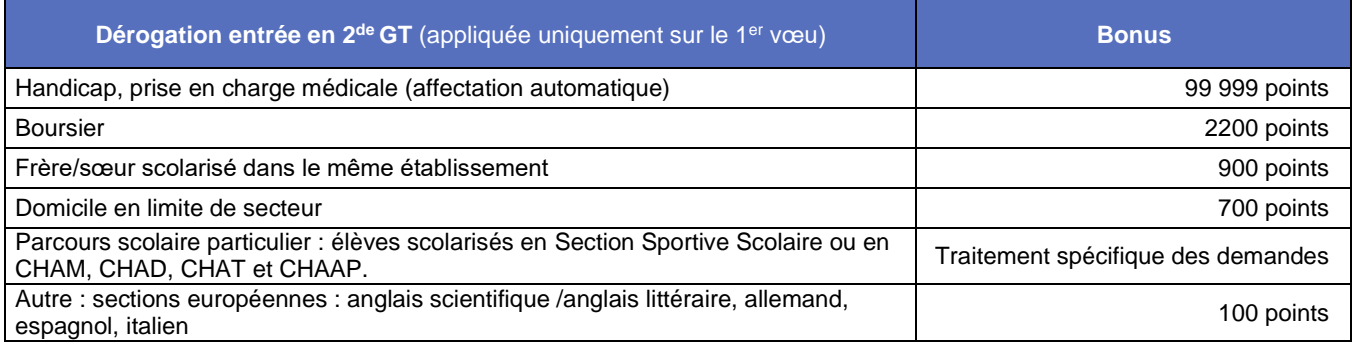

Dans le cas où plusieurs motifs sont cochés, seul le motif de meilleur rang est retenu.

#### Remarques : cliquez [ICI](https://www.ac-reims.fr/media/37614/download) pour comprendre comment fonctionnent les dérogations à l'entrée au lycée.

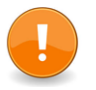

Il est important de porter à la connaissance des familles que :

- L'attribution d'une dérogation ne **garantit pas** automatiquement une affectation dans l'établissement souhaité ; celle-ci reste dépendante du **nombre de places** restées disponibles **après affectation desélèves du secteur**.
- Les élèves et leurs familles peuvent également formuler des vœux pour un lycée hors secteur**, sans demander de dérogation** si aucun des motifs ci-dessus ne correspond à leur situation. L'affectation dans le lycée souhaité reste possible sur des places restées disponibles après affectation :
	- 1) des élèves du secteur ;
	- 2) des élèves obtenant un meilleur barème (notes + éventuel bonus dérogatoire).

**ANNEXES 7.1, 7.2, 7.3 ET 7.4 :** listes indicatives des zones géographiques de recrutement des lycées ardennais, aubois, marnais et haut-marnais et des enseignements optionnels facultatifs en classe de 2de GT.

#### Bonus accordé par la commission départementale pré-AFFELNET

Lorsque la situation particulière d'un élève nécessite une attention particulière, la commission départementale « pré AFFELNET » peut être saisie par le chef d'établissement.

La présentation d'un dossier « pré-AFFELNET » **doit impérativement revêtir un caractère exceptionnel.**

L'examen de ce dossier par la commission a vocation à compenser par un bonus une baisse des résultats et/ou un déroulement perturbé de la scolarité, dus à ce caractère exceptionnel.

Ceci dans le respect de l'équité de traitement.

Les situations présentées peuvent relever du handicap, de la situation médicale ou autre.

La constitution d'un dossier pré-AFFELNET est obligatoire pour les élèves issus des établissements médicosociaux.

Dans tous les cas, les éléments du dossier devront faire apparaitre le caractère exceptionnel du besoin de compensation. Ces situations particulières seront étudiées dans chaque DSDEN **le 3 juin 2024.**

Les éléments du dossier devront parvenir à la DSDEN concernée **jusqu'au 24 mai, délai de rigueur.**

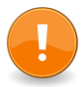

ATTENTION : dans tous les cas, les vœux doivent être **saisis par la famille dans le Service en ligne Affectation ou par l'établissement d'origine sur AFFELNET**.

#### Constitution des dossiers :

- la demande d'examen de dossier pré-AFFELNET **(ANNEXE 6.1)** qui doit reprendre, dans l'ordre, **TOUS LES VŒUX figurant sur la fiche de demande d'affectation ou formulés sur le Service en ligne affectation ;**
- les bulletins trimestriels ou semestriels de l'année en cours ;
- pour les situations médicales avérées, l'avis du médecin, sous pli cacheté, à l'attention du médecin conseiller technique ;
- pour les élèves en situation de handicap, copie du PPS (Projet Personnalisé de Scolarisation), sous pli cacheté, à l'attention du médecin conseiller technique ;
- pour les élèves de la MLDS, une copie du contrat FOQUALE ;
- pour les autres, tout justificatif jugé utile.

# Bonus accordés le cas échéant :

- ➢ prioritaire : 99 999 points ;
- $\triangleright$  très favorable : 5 000 points ;
- $\triangleright$  favorable : 1 500 points.